## Key of autodesk autocad 2010 master herb

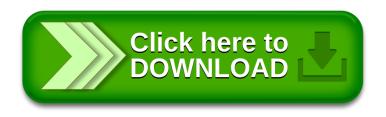